### **MTH 655/659 Large scale scientific computing methods**

Instructor: Malgorzata Peszynska Mathematics **Oregon State University** 

### **Class MTH 655/659 information**

- Attendance in labs required:
	- Fridays **(8:30-)9:00-10:00-(10:30)** in MLC Kidder 108 computer lab
	- (start 8:30-can leave at 10:30)
	- must complete each lab project
- $\bullet$  Individual project: paper and (optional) presentation in **March**
- $\bullet$  Fill out questionnaire
	- must have OSU ID and ONID username
- NO CLASS this Wednesday
	- some other no-class dates TBA
- $\bullet$  Reading/review:
	- $\bullet$  see http://www.math.oregonstate.edu/~mpesz/teaching/655\_W07/index. html

#### **Class MTH 655/659 information**

- $\bullet$  Algorithms and theory
	- nonlinear problems: Newton-based for F(U)=0
	- linear solvers: Jacobi family, Krylov family (CG,PCG,GMRES)
	- parallel implementation theory
	- domain decomposition
	- multigrid
	- primer on optimization (nonlinear, continuous, unconstrained)
- $\bullet$  Implementation
	- MATLAB prototypes for testing properties of algorithms and applications
	- Fortran (C for geeks) for REAL scientific computing
		- overview of Unix will be given
	- Fortran+MPI for parallel implementation on a cluster

#### **Solution of nonlinear equations F(U)=0**

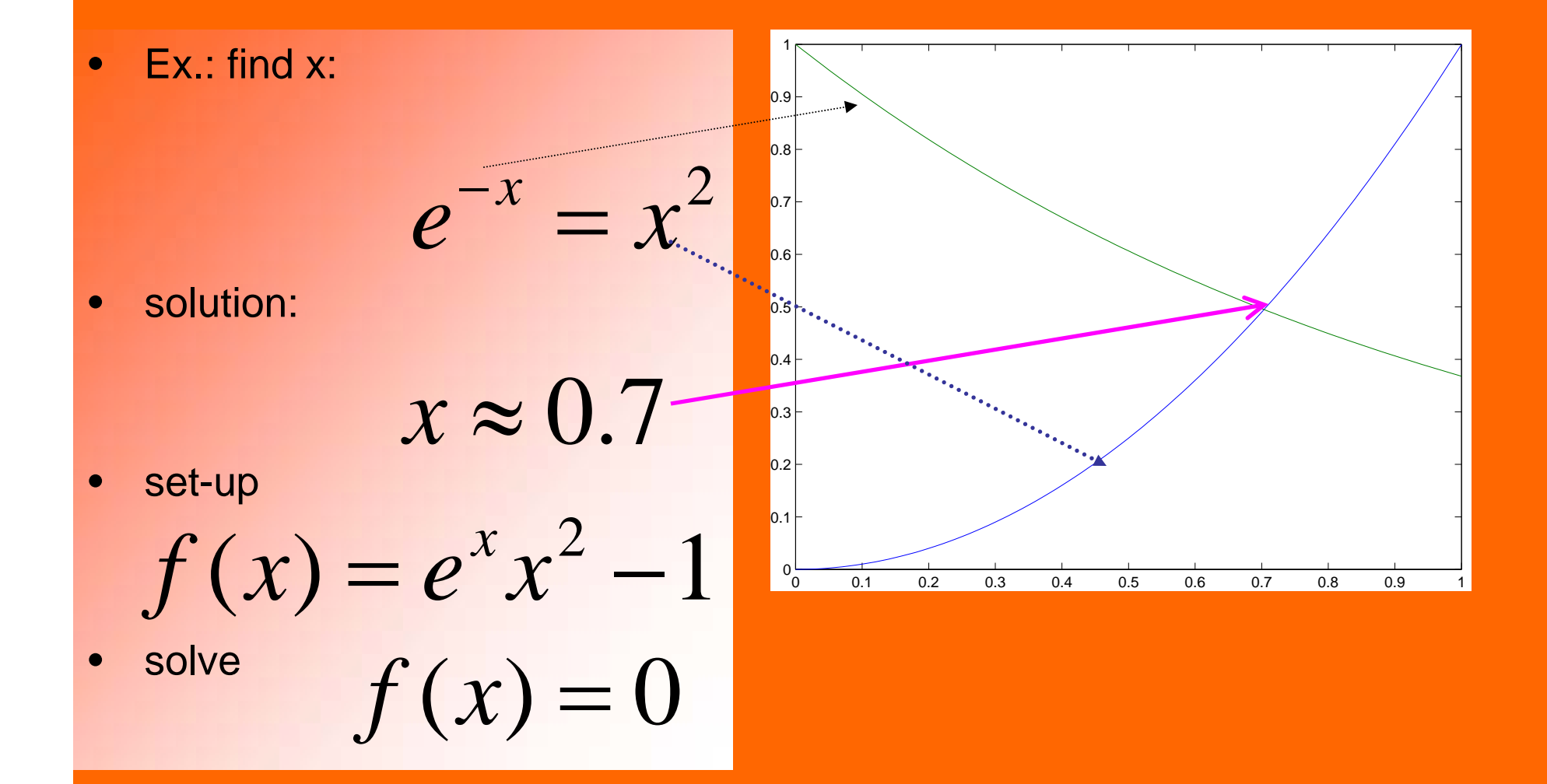

# Find  $x \in (a,b):$   $f(x) = 0$

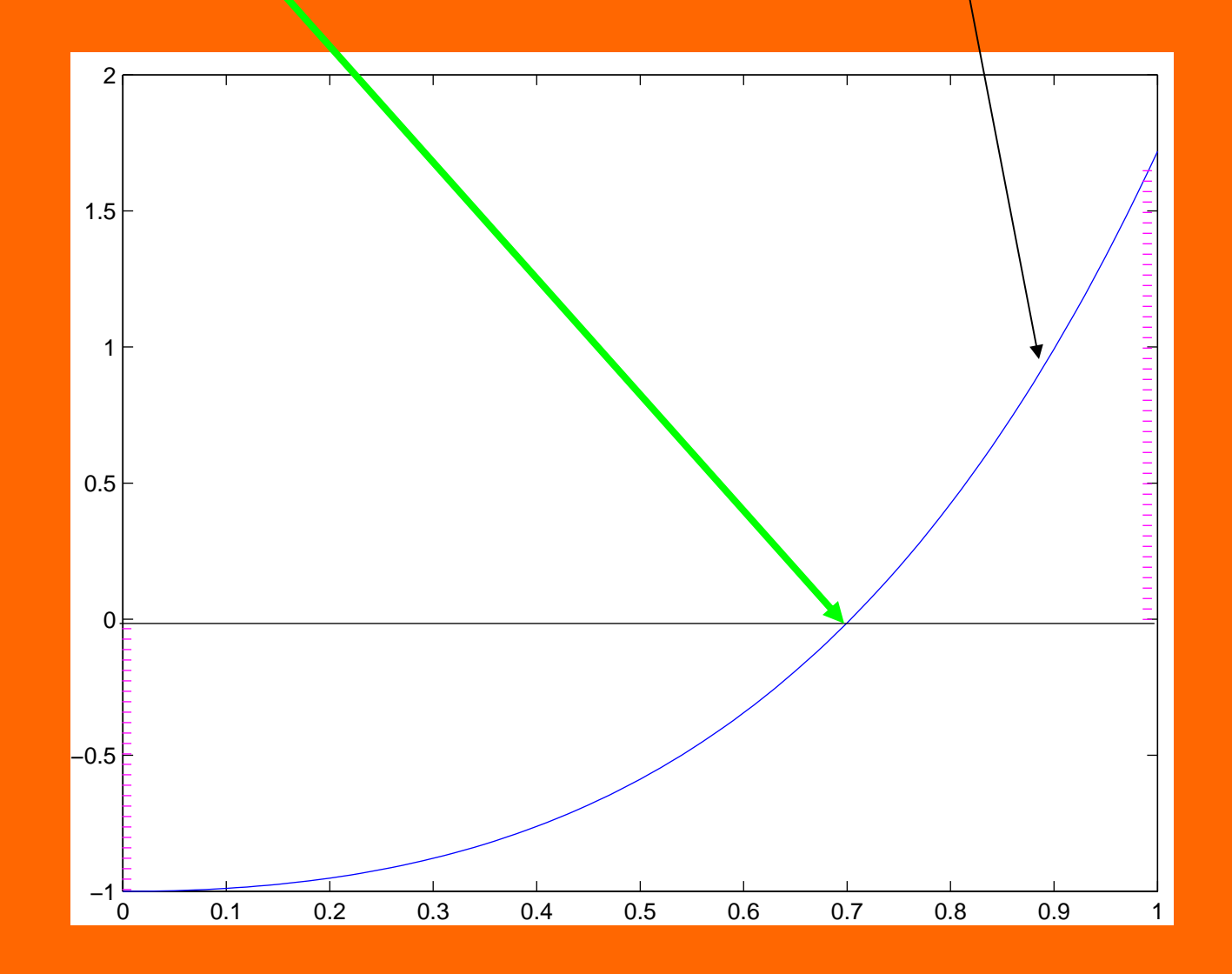

#### **Use Newton's method**

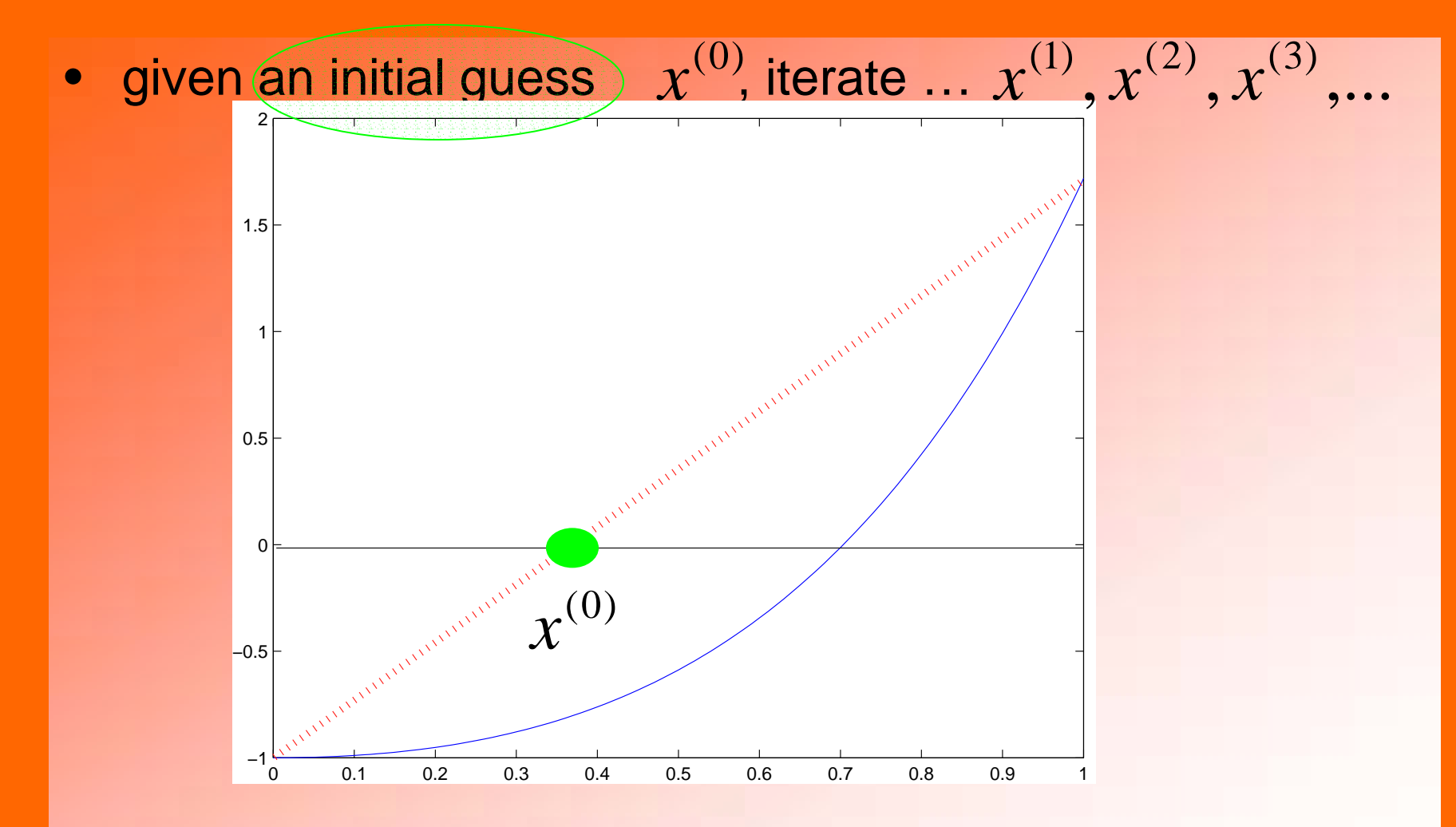

### **Newton: step1 also known as method of tangents**

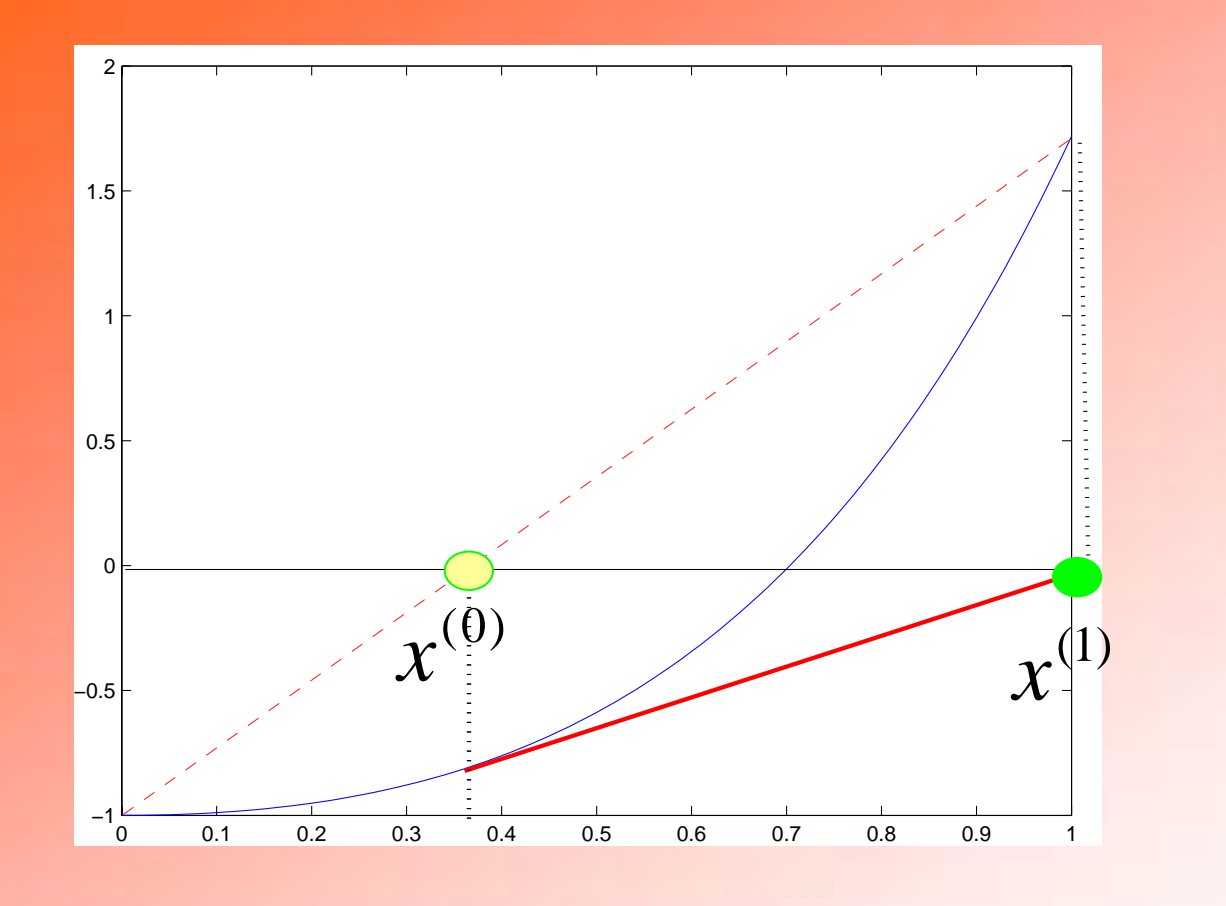

• the next guess (iterate) is found by  $'\left( \mathbf{x}^{(\kappa)}\right)$  $(x^{(\kappa)})$  $(k)$  $(k)$  $(k+1)$   $(k)$ *k*  $f(x^{(k)}$ <br> *k*+1) (*k*)  $f(x^{(k)}$ *f <sup>x</sup>*  $f(x) = x^{(k-1)} - \frac{f(x)}{h}$ 

#### **Newton: step2**

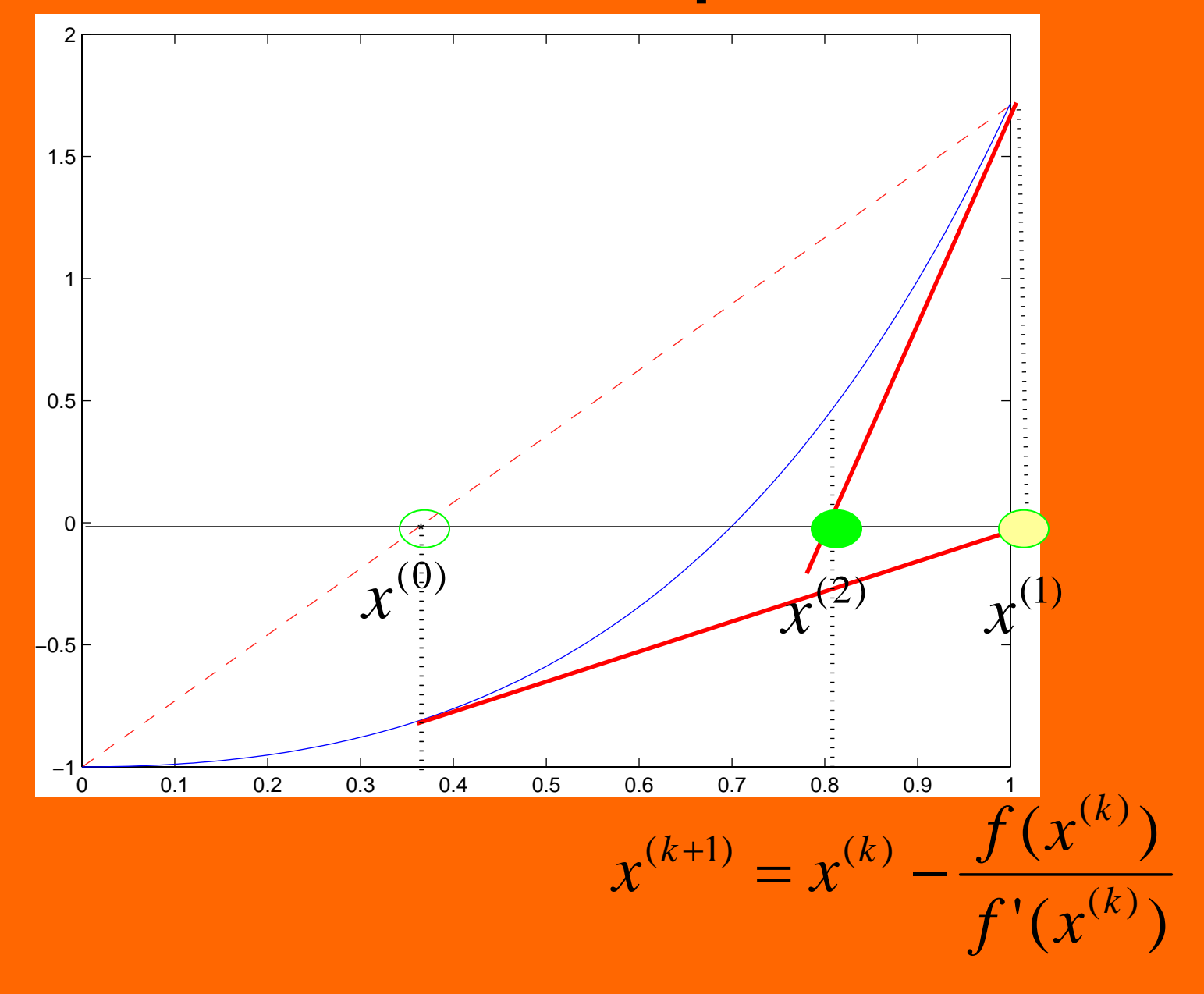

#### **Newton: step3**

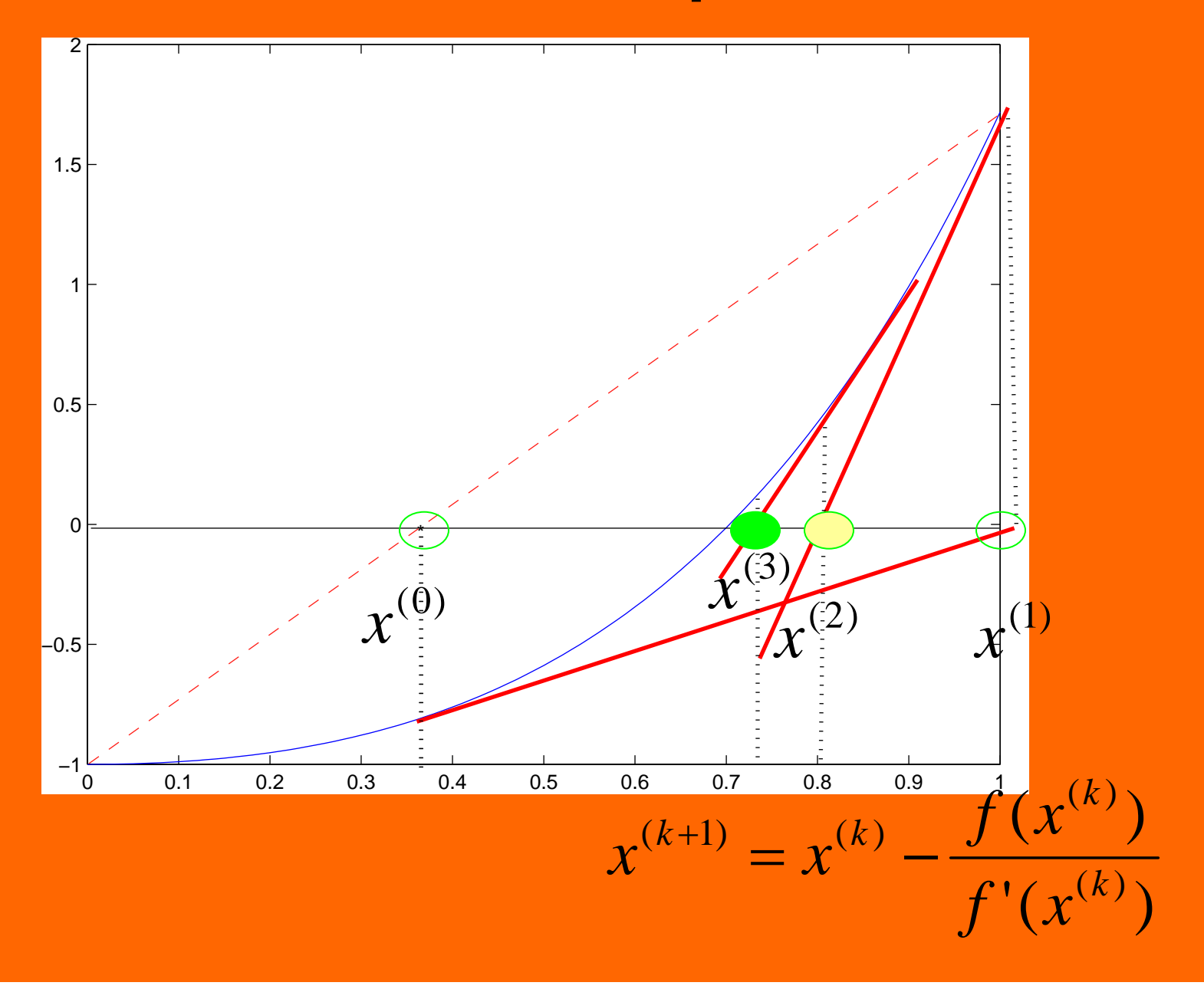

#### **Newton: steps 4,5**

 $x^{(1)}$ 

- until convergence •
	- residual is small
	- subsequent iterates do not differ much  $\int_{\mathcal{X}}(k)$  \_  $\left| f(x^{(k)}) \right| \leq \tau$ <br>do not differ much  $\left| x^{(k)} - x^{(k-1)} \right| \leq \beta$

#### **Properties of Newton's method**

 $\bullet$ **Iteration** 

$$
x^{(k+1)} = x^{(k)} - \frac{f(x^{(k)})}{f'(x^{(k)})}
$$

written as

$$
\begin{cases} \partial^{(k+1)} = (f'(x^{(k)}))^{-1} f(x^{(k)}) \\ x^{(k+1)} = x^{(k)} - \partial^{(k+1)} \end{cases}
$$

- $\bullet$  Convergence: what conditions ?
	- local convergence: for what initial guess?
		- conditions ?
	- global: (for any initial guess) how ?
		- line search, trust regions, and other
- $\bullet$  Use in optimization  $\min_{x} J(x)$

$$
f(x) = J'(x)
$$

#### **Newton's method in N-dimensions**

• 1D variant for  $f(x)=0$   $\qquad$   $\int$ :  $R \mapsto R, x \in R$ 

$$
\begin{cases} \partial^{(k+1)} = (f'(x^{(k)}))^{-1} f(x^{(k)}) \\ x^{(k+1)} = x^{(k)} - \partial^{(k+1)} \end{cases}
$$

 $\bullet$  N-D Variant for **F(U)** = **0**  $\mathbf{F}: R^{Nx1} \mapsto R^{Nx1}, \mathbf{U} \in R^{Nx1}$  $\bigcup$  $\bigg\{$  $\sqrt{2}$ = − $-\,\widehat{\partial}$  $\widehat{\mathcal{O}}^{(\kappa+1)}=$  $+1$ )  $\mathbf{T}(k)$   $\mathbf{\Omega}(k+$  $+1$   $(\mathbf{N}\mathbf{\Gamma}/\mathbf{I}(\mathbf{K}))$  $(k+1)$   $\overline{I}(k)$   $\Omega(k+1)$  $\mathbf{L}^{(k+1)} = (\mathbf{DF}(\mathbf{U}^{(k)}))^{-1} \mathbf{F}(\mathbf{U}^{(k)})$  $k+1$   $\mathbf{r}(\mathbf{k})$   $\mathbf{r}(\mathbf{k})$  $(k+1)$  (**NE** $(\mathbf{I}(\mathbf{K}))$ )  $-1$ **E** $(\mathbf{I}(\mathbf{K}))$  $\mathbf{U}^{(\kappa+1)} = \mathbf{U}$  $\mathbf{D}\mathbf{F}(\mathbf{U}^{(\kappa)}))^{-1}\mathbf{F}(\mathbf{U})$  $\mathbf{D}\mathbf{F}\in R^{\mathit{NxN}}$ 

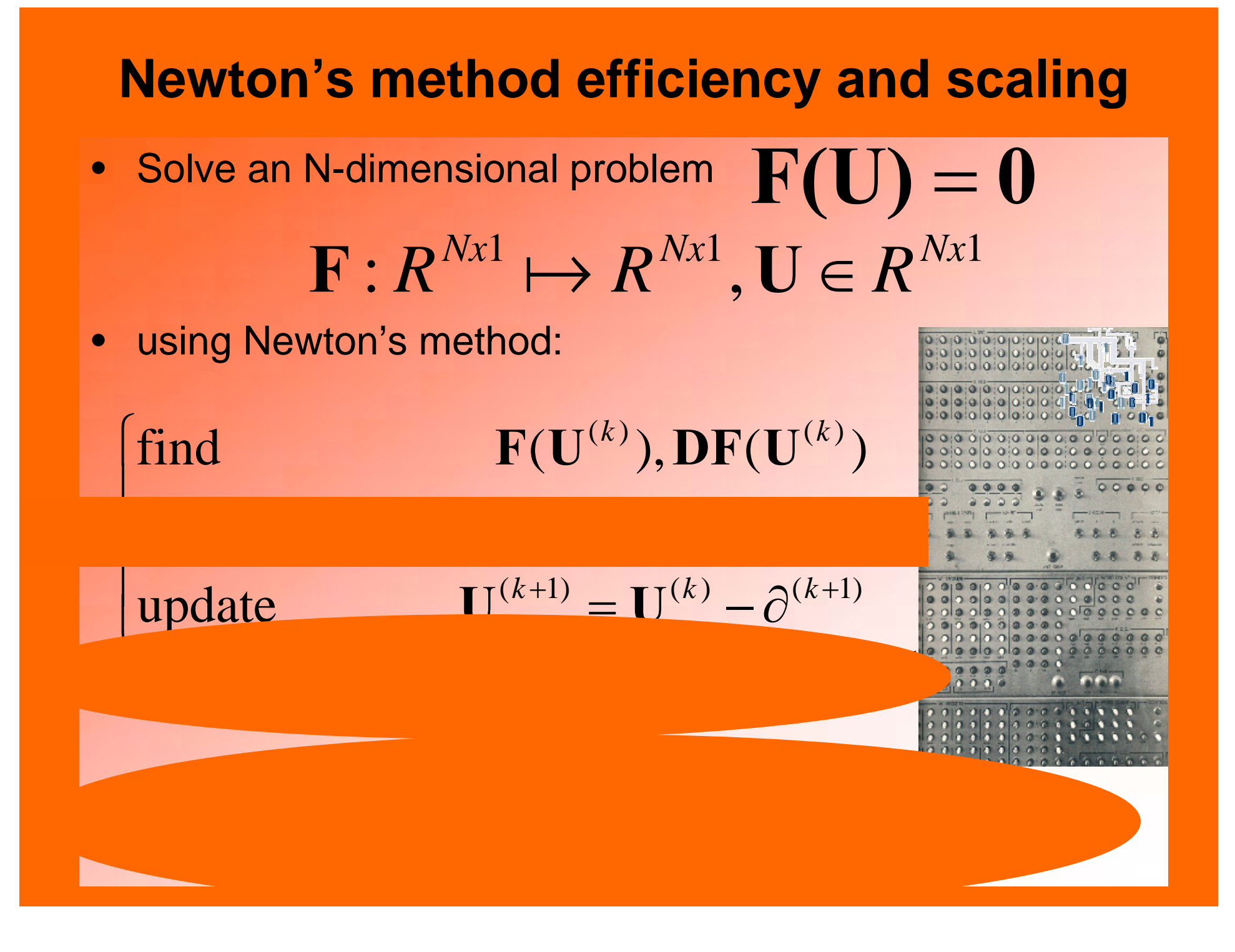

#### **How to solve most accurately/efficiently**

• a linear problem?

**AU**=**b**

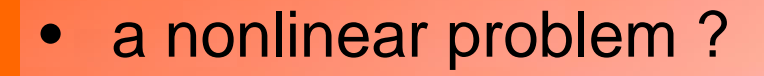

**F(U)** = **0**

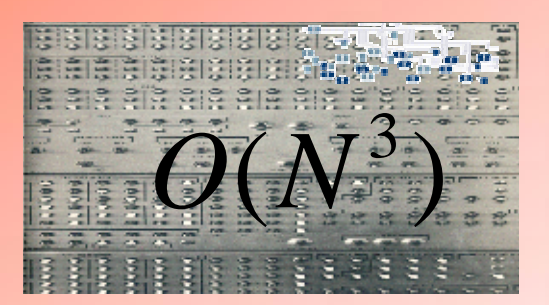

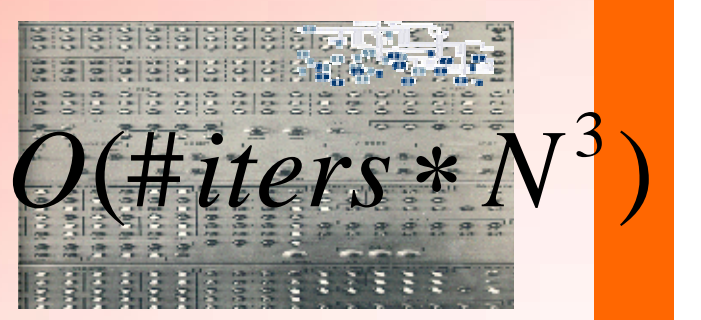

The answer depends ... •**on the underlying application on the underlying application** •**on properties of A, F on properties of A, F**

#### Linear solvers: how to solve  $\mathbf{A}\mathbf{U}$ =**b**

• Problem: solve

## $\mathbf{A}\mathbf{U}=\mathbf{b}$

#### $1$   $\blacksquare$   $\blacksquare$   $Nx1$  $, \sim -11$  $NxN$  *II*  $Nx1$  **I**  $Nx$  $A \in R^{N \times N}$ ,  $\mathbf{U} \in R^{N \times 1}$ ,  $\mathbf{b} \in R$

#### $\bullet$ How large is N?

- does A fit in computer memory ? (8 bytes x  $NxN = ?$ )
- is A full (dense) / sparse ?
- how does the speed of the method (number of FLOPs) scale with N ? What is the exponent in  $\;\;O(N^\alpha)$
- $\bullet$  Two main classes of methods
	- direct
	- iterative

#### **Linear solvers:**

## **direct versus iterative**

 $\bullet$  Ex.:Gauss-Jordan elimination (or QR decomposition)

⎥ ⎥  $\overline{\phantom{a}}$  $\overline{\phantom{a}}$ ⎤  $\overline{\phantom{a}}$  $\overline{\phantom{a}}$ ⎥ ⎥  $\mathcal{L}$  $\overline{\phantom{a}}$ ⎤  $\overline{\phantom{a}}$ ⎡ = 0 0  $\ast$  $\rm 0$  $\ast$  $\ast$  $\ast$  $\ast$  $\ast$  $\ast$  $\ast$ \* $\ast$  $\ast$  $*$  0  $\ast$  $\ast$  0 0 **A**

- •requires storage  $O(N^2)$
- scales  $O(N^3)$
- $\bullet$ do not preserve sparsity
- • special variants ILU, ICCL
	- band direct solvers exist  $O(N^2)$

• IDEA:  $AU = b$ requires only product  $Y = A V$  $k = 1, 2, \ldots$ until convergence iterate  $\mathbf{U}^{(k)} \mapsto \mathbf{U}^{(k+1)}$  $\mapsto \mathbf{U}^{\left(\kappa+\right.}$  $k$ ),  $\mathbf{r}$   $\mathbf{r}$  (*k* 

- •no storage necessary
- stationary methods:  $O(N^2 \log N)$ 
	- Jacobi, G-S, SOR
- non-stationary methods  $O(N^{1.17})$ 
	- Krylov family: – CG, PCG, GMRES

$$
\bullet \quad \text{multigrid} \quad O(N^1)
$$

All scaling information for 3D linear PDE models, optimal parameters [Heath'97]

### **Motivation: solving large systems of nonlinear PDEs**

- $\bullet$ PDEs = partial differential equations
- $\bullet$  PDEs are mathematical models of
	- continuum mechanics
	- fluid flow in subsurface and surface waters
	- gas dynamics
	- heat conduction
	- transport of contaminants
	- and more ….

 $\bullet$ Let us call a generic system of (coupled nonlinear) PDEs

#### *F* ( *U* ) = $= 0$

### **Steps of solving large systems of nonlinear PDEs**

- $\bullet$  Coupled nonlinear PDEs
	- PDEs imposed over a region D in space and time interval (0,T)
	- boundary conditions on boundary of D
	- initial conditions at t=0
- $\bullet$  Numerical discretization of DEs/PDEs
	- discretize in space: grid over D
		- finite differences, elements, volumes
	- discretize in time, use time step  $\Delta t$ 
		- finite differences
	- ANALYSIS of schemes: MTH 552, 553, 654, 655 (FE)
		- Error  $\,U\,$  $-\bm{U}_h$
		- for accuracy we must have MANY grid points in D, small  $\Delta t$
- Solve the system

Solve the system  $F_h(U_h) = 0$  as fast as possible  $= 0$ 

• solving general lin<del>ear systems: MTH 55</del>1

#### **Example: linear PDE on a simple domain**

#### •model

*F* ( *U* )  $= 0$ 

is Poisson equation

 $\Delta U=b$ 

 $\bullet$ discretized model

> *hhh*− $-\Delta_{\mu}U_{\mu}=b$

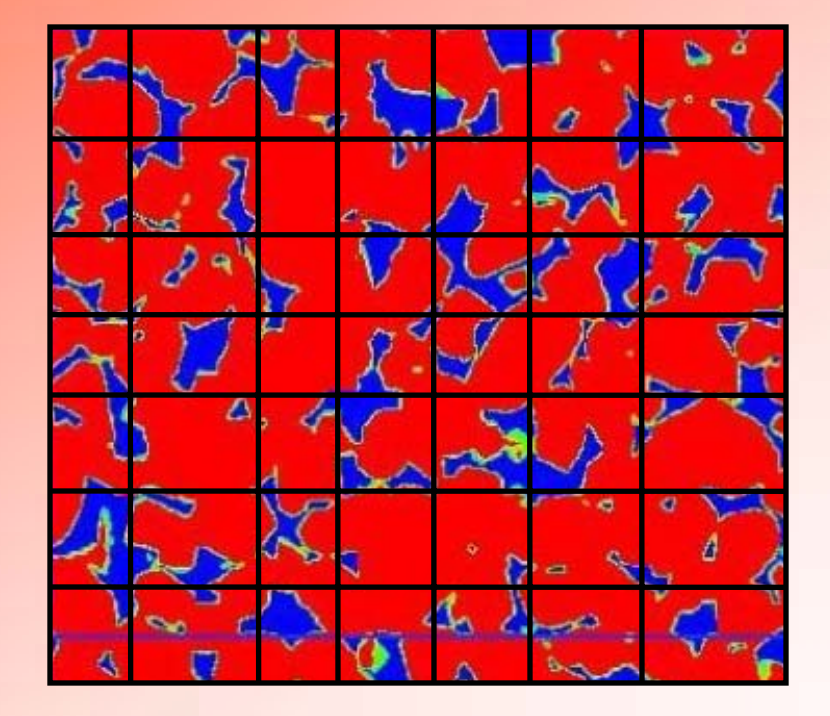

#### **Discrete (linear) model**

 $\bullet$  linear discrete model  $\left. F_{_{h}}(U_{_{h}})\right.$ or  $F_h(U_h) = 0$ 

$$
-\Delta_h U_h = b_h \text{ or } AU = b
$$

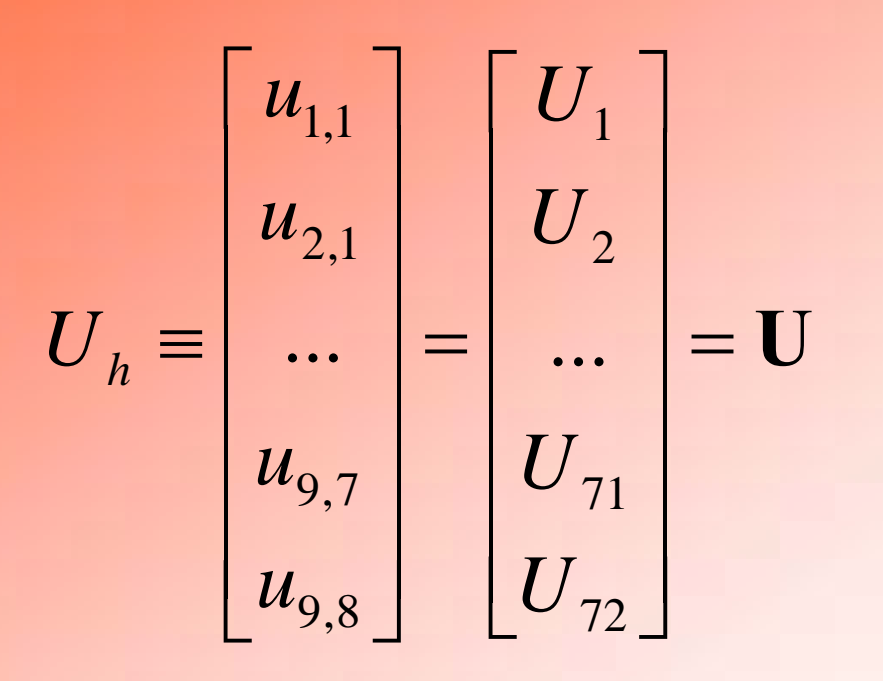

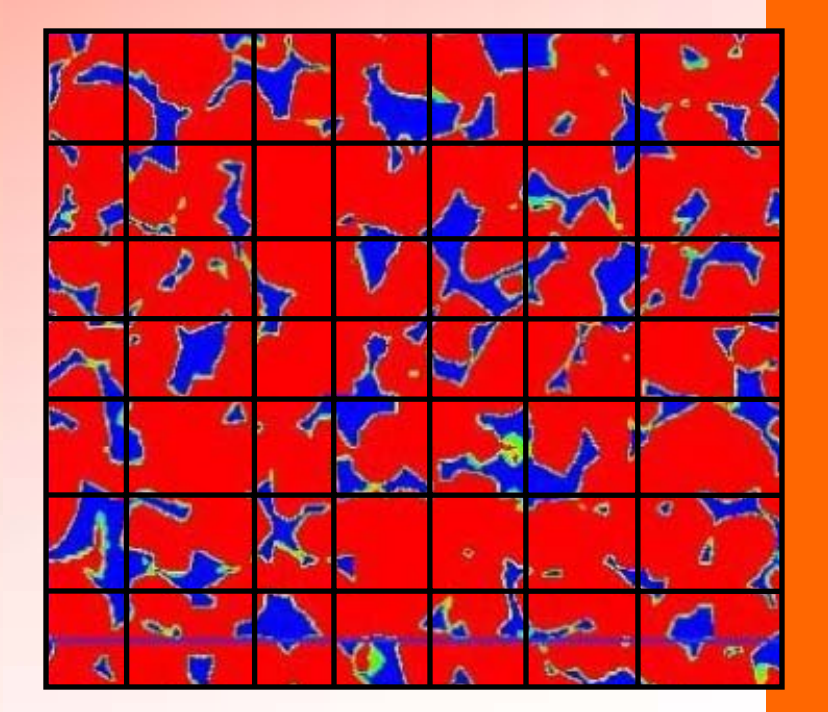

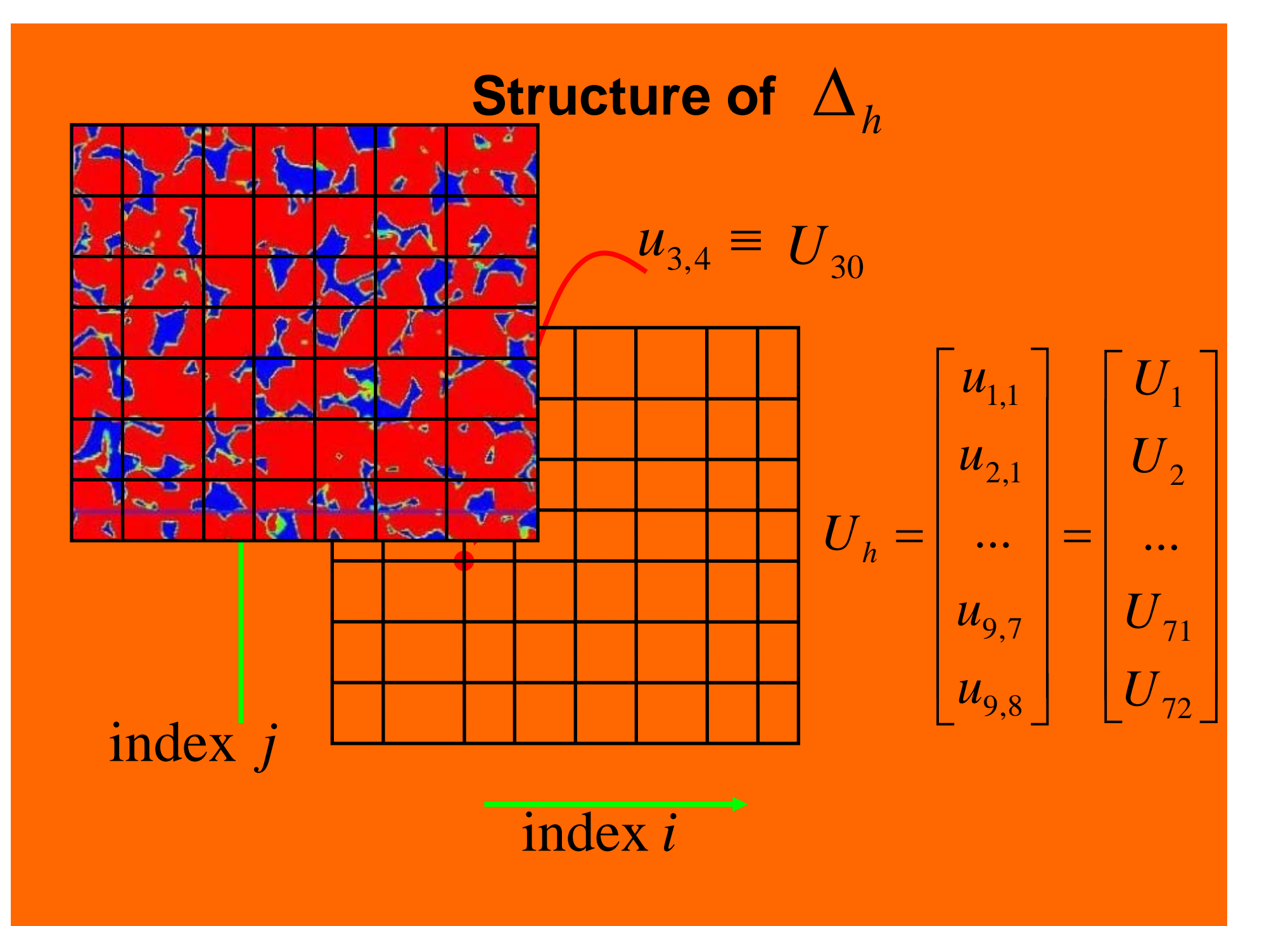

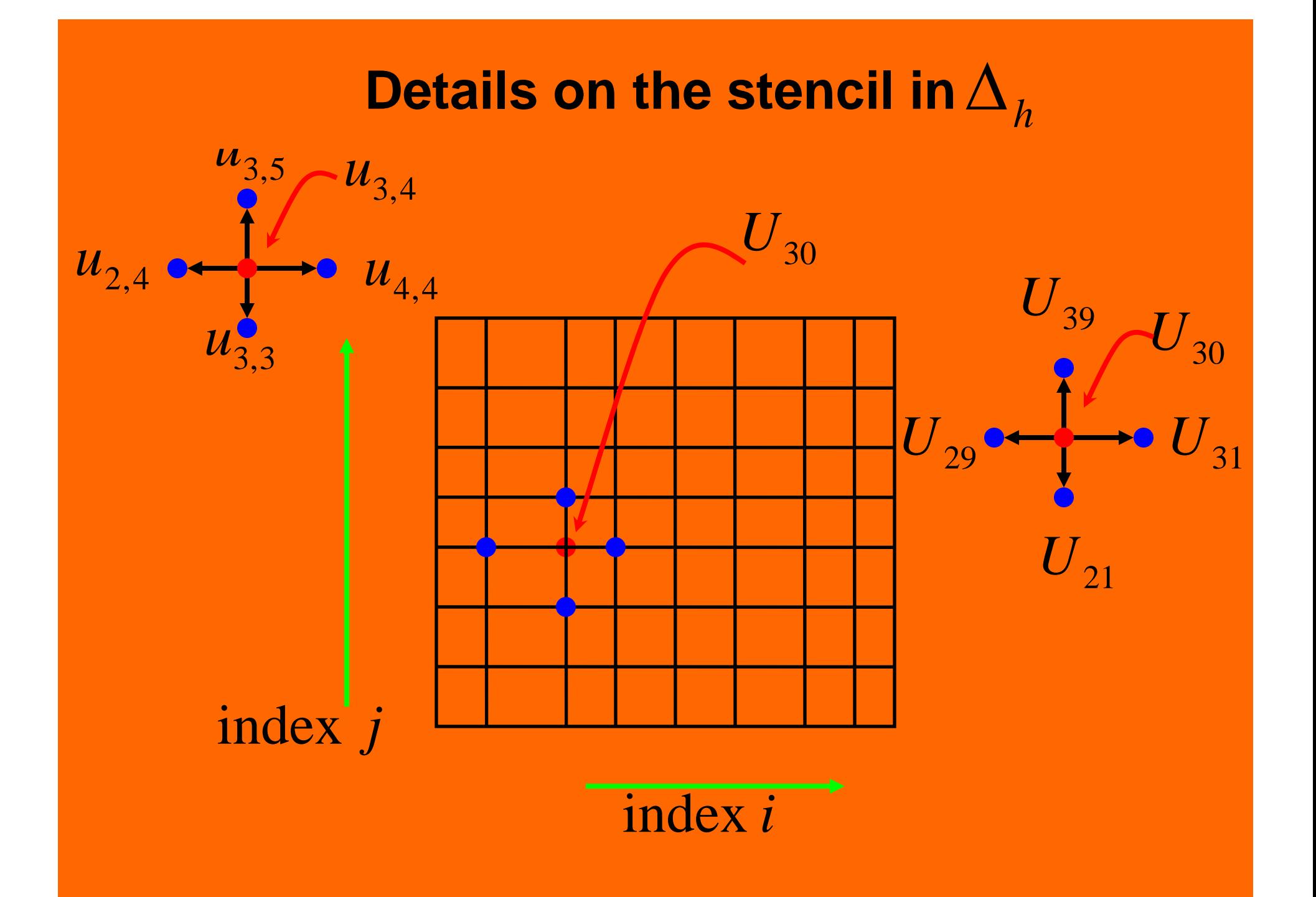

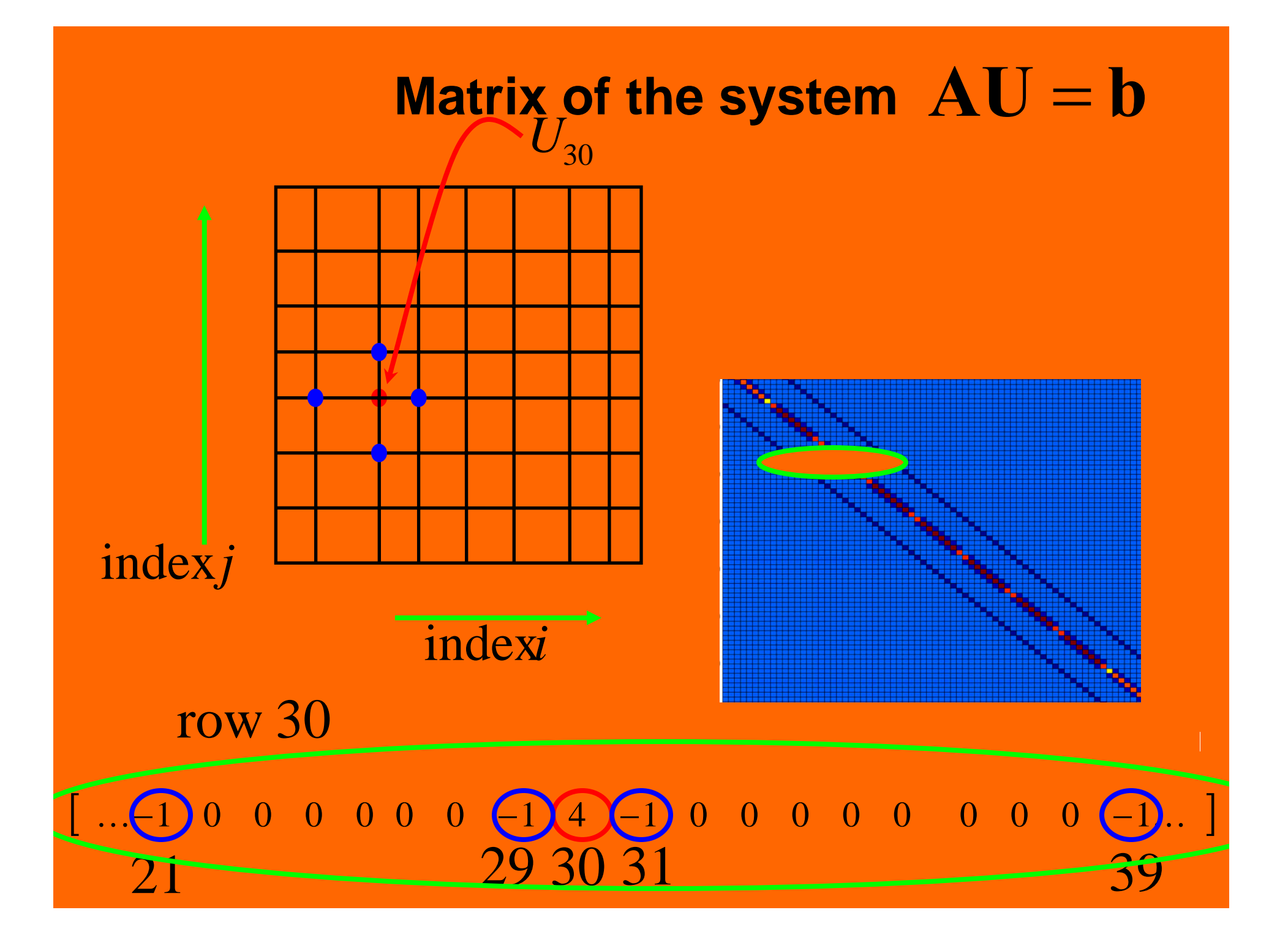

#### **How to best solve AU** = **b**

 $\bullet$ **Exploit** 

•

 $\bullet$ 

- **Modern methods:**
	- **multigrid**

**Exploit positive** 

**Exploit its origin**

- **domain decomposition**
- **parallel algorithms**

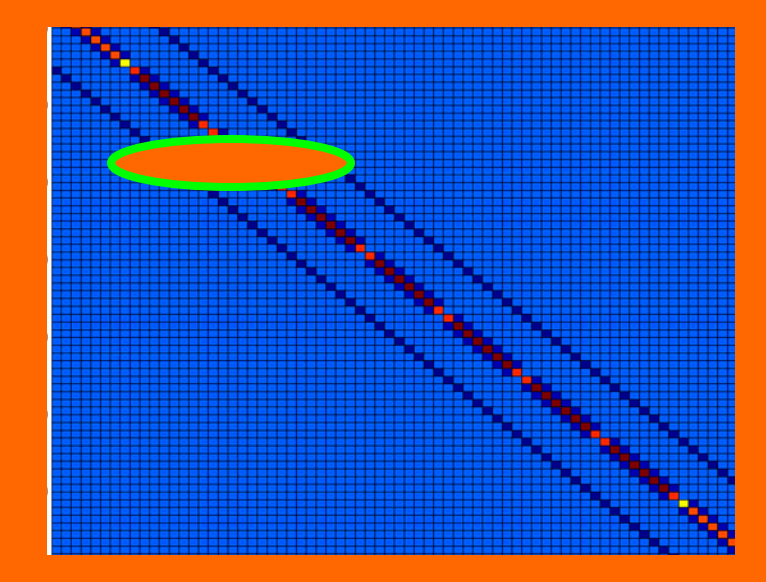

## **Divide D and conquer AU**=**b**

• Iterative solver: must communicate data between yellow and blue zones

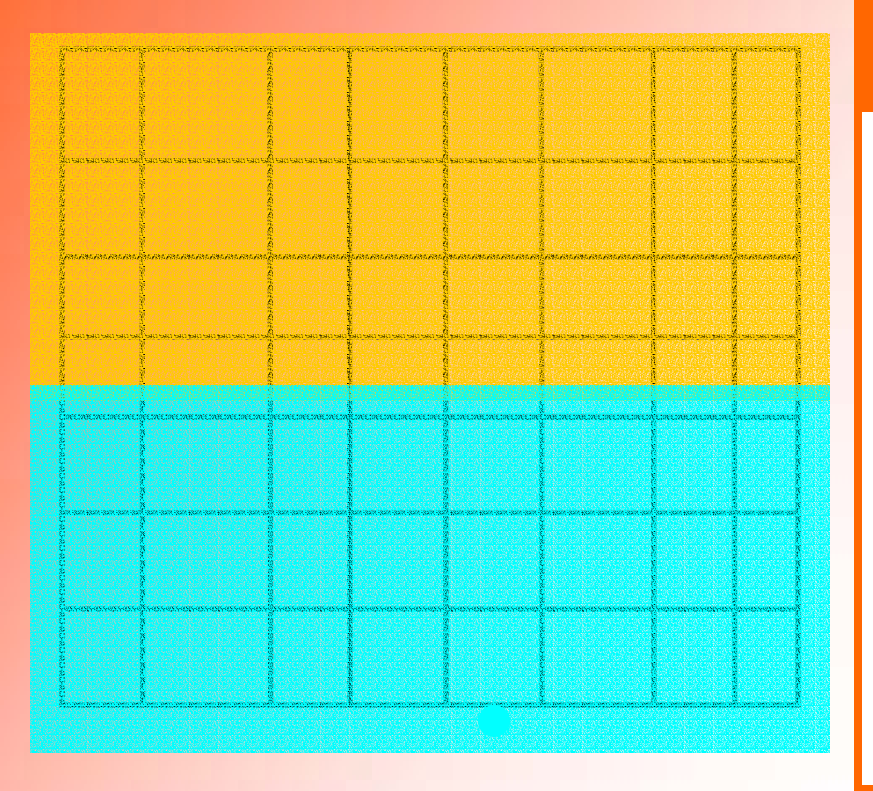

- • domain decomposition
	- overlapping or nonoverlapping

• Matrix/vector view: similar to block decomposition

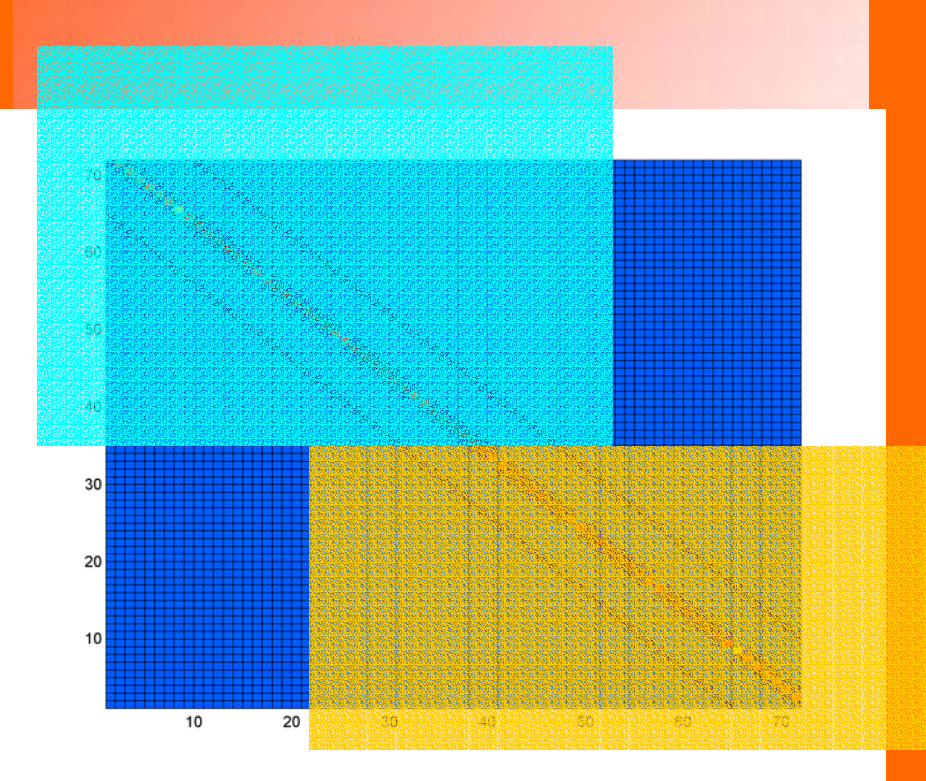

• implement on single processor or multiprocessor computer

#### **Domain decomposition: overlapping**

•blue and yellow values lag between iterations

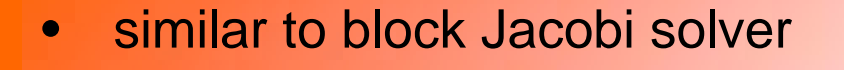

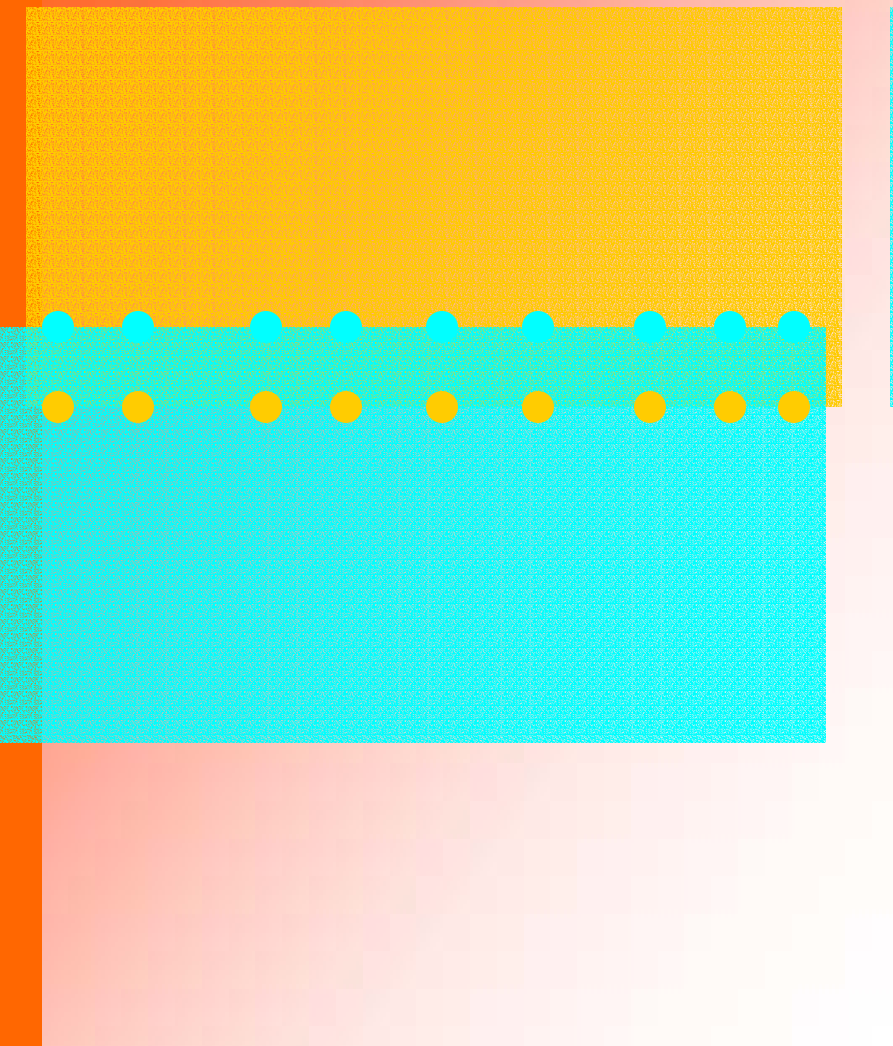

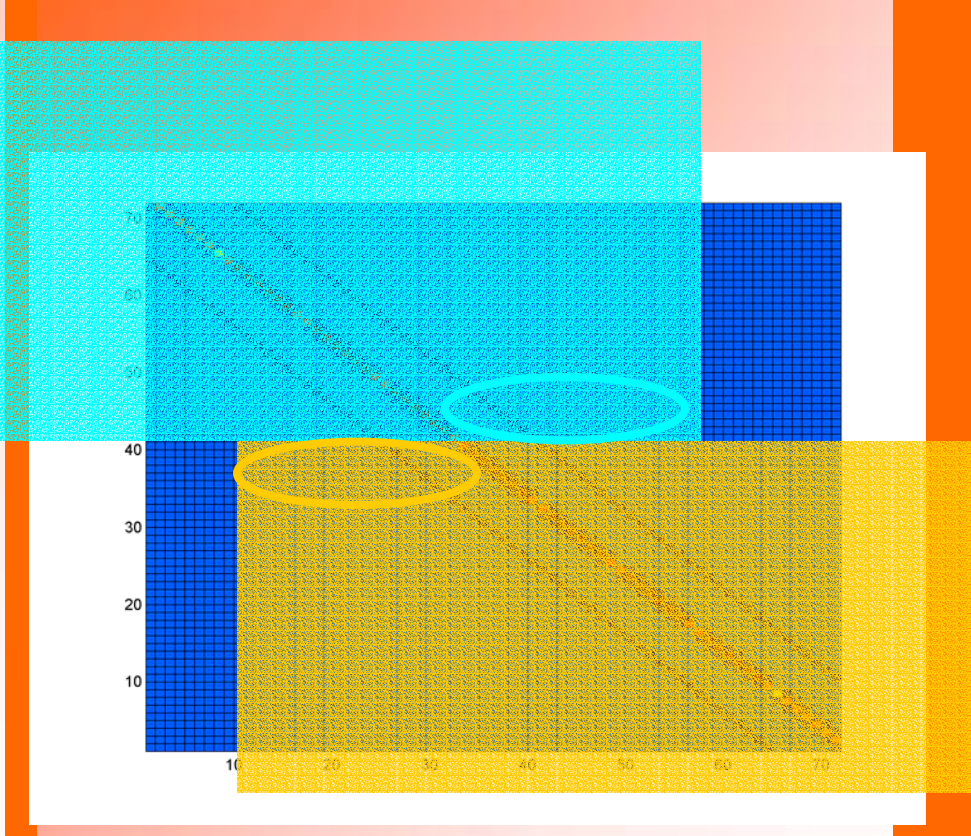

#### **Domain decomposition: non-overlapping**

- $\bullet$ external iteration
- • solve for interface degrees of freedom (external iteration)

 $\bullet$  form the Schur complement (eliminate interface unknowns)

#### $\overline{\mathcal{O}}$  $O$   $O$   $O$  $O_2$  $\bigcap$

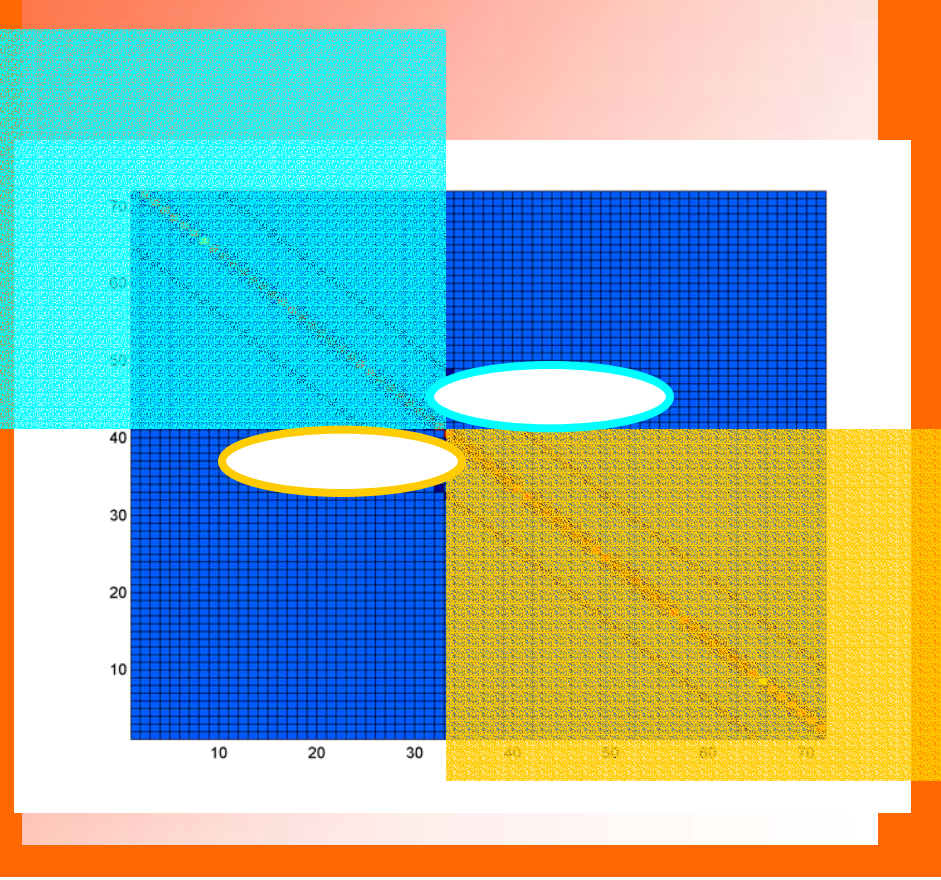

## $\bf Solve~ system~AU = b$ **on a multiprocessor computer system**

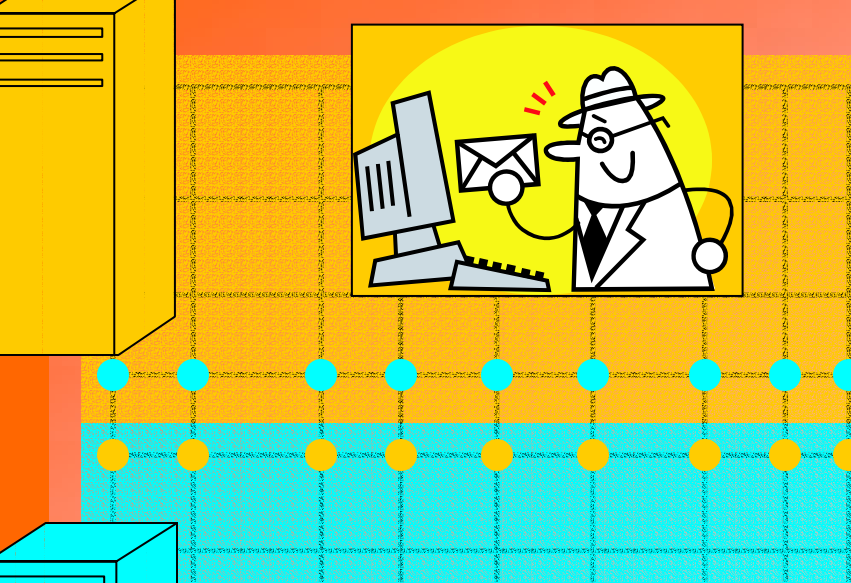

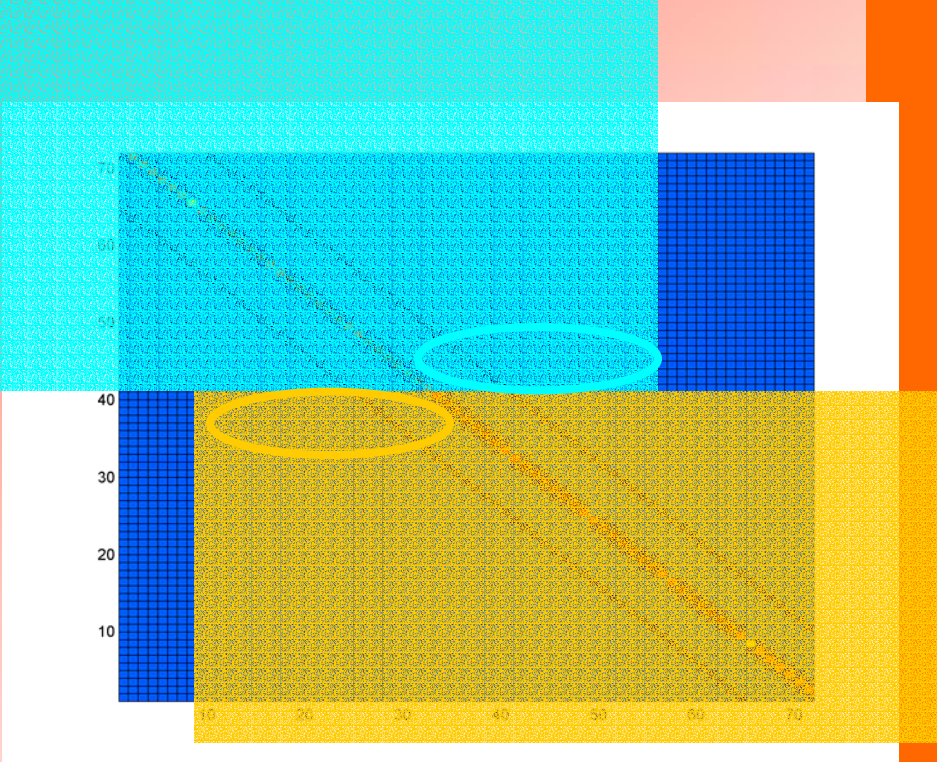

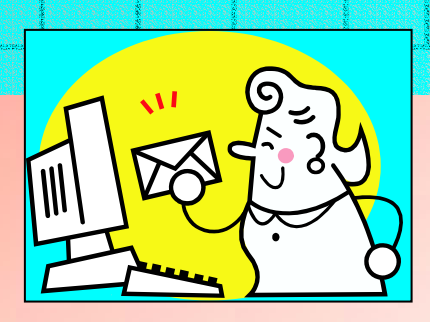

- • Need to communicate data between processors
	- distributed memory or shared memory ?

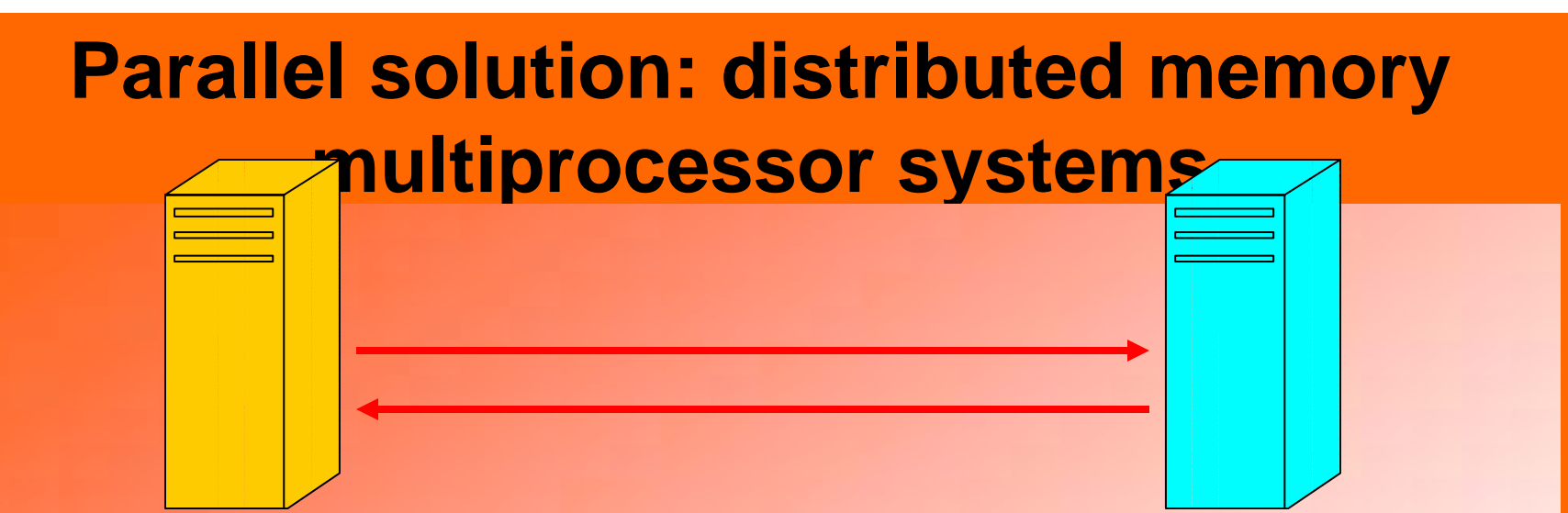

•Issues: computation time versus communication time

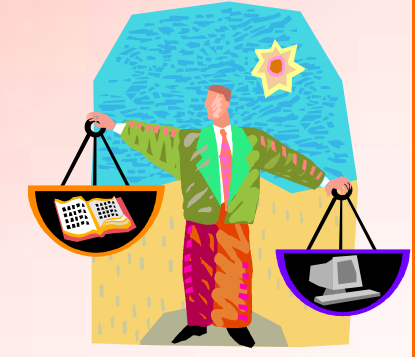

 $\bullet$ Implementation: MPI (Message Passing Interface)

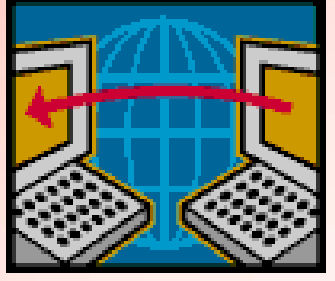

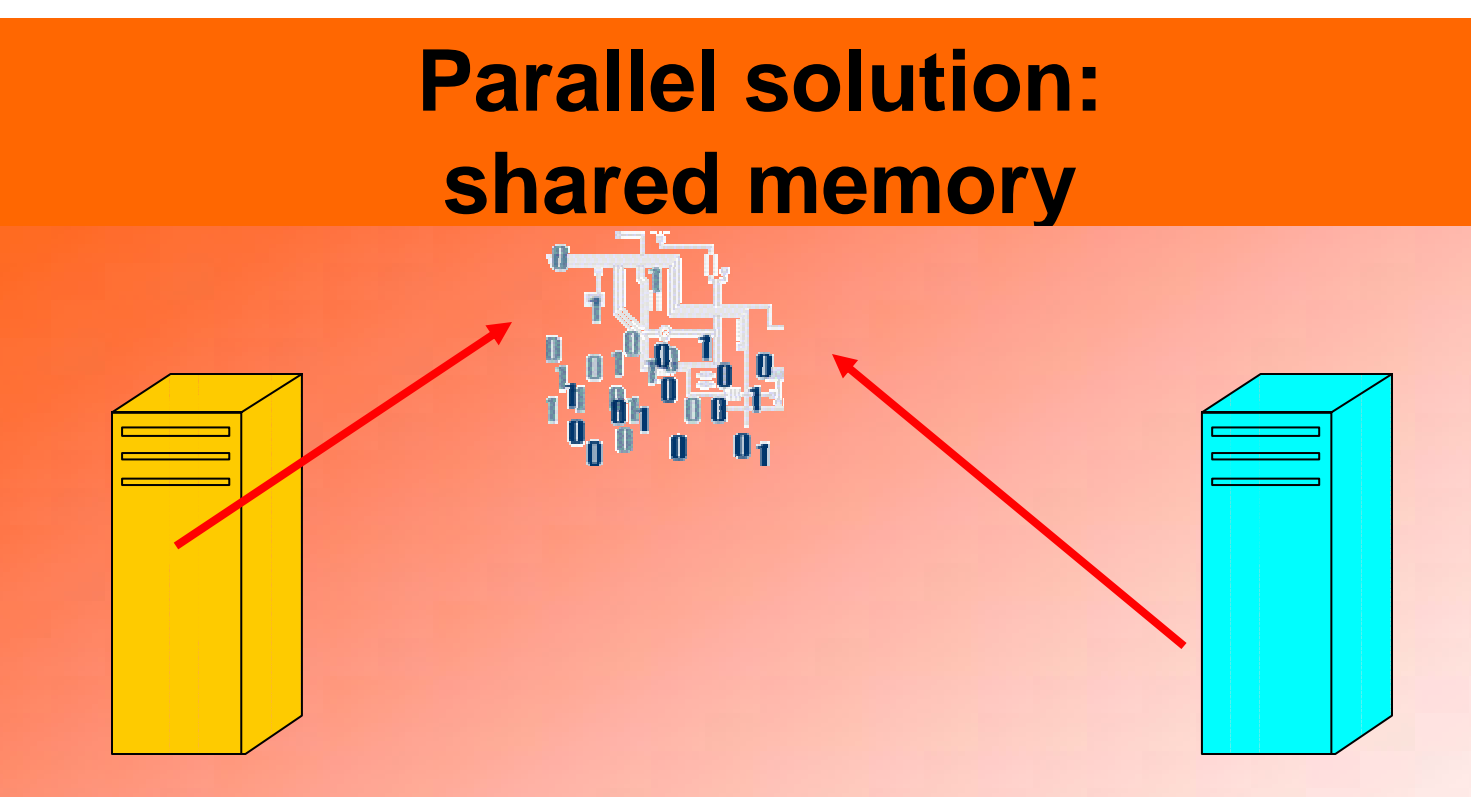

- $\bullet$  Processors communicate with one global (shared) memory: bus contention and latency
- $\bullet$ Expensive not always scalable solutions

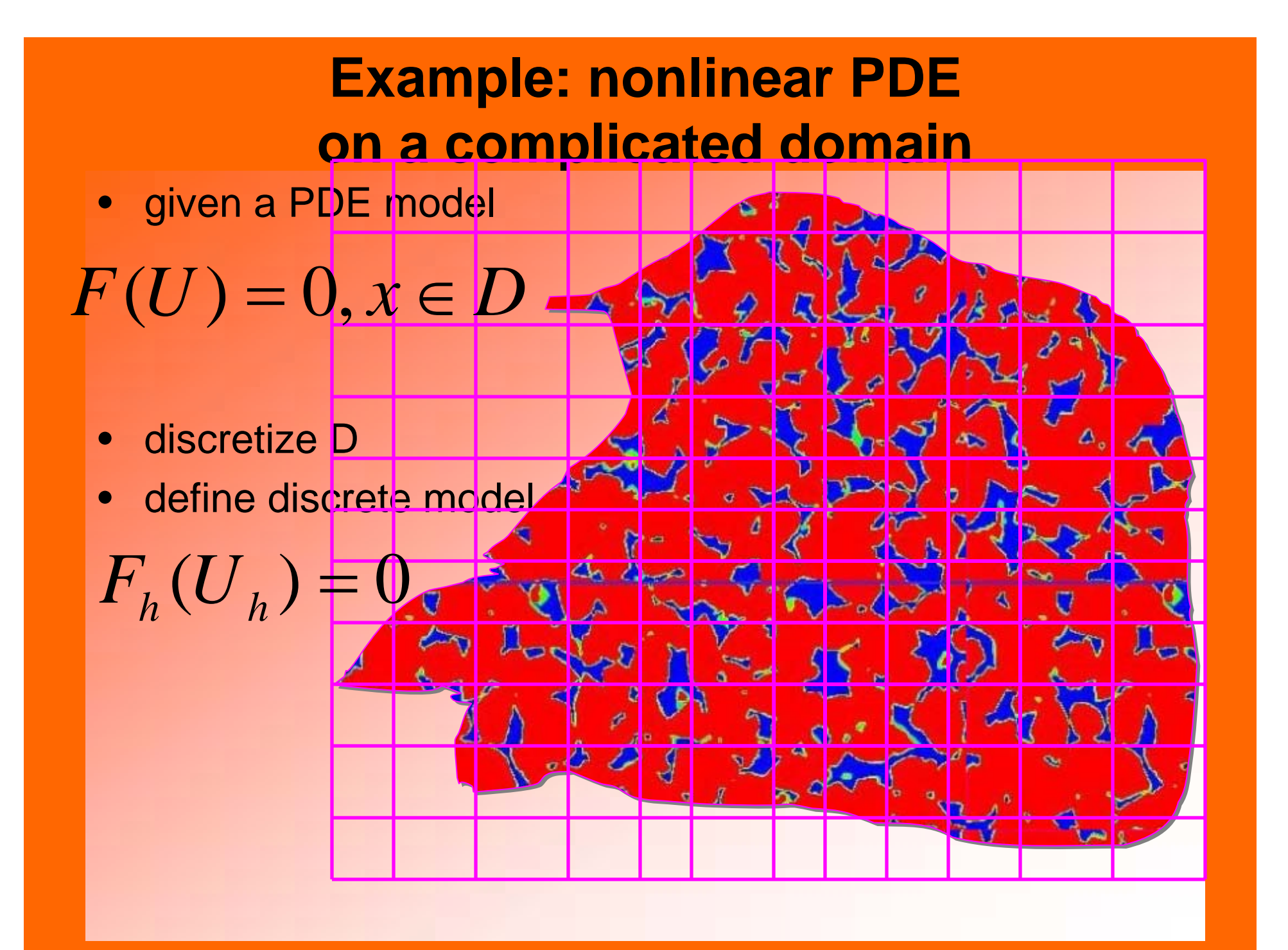

#### **Example of**  $F(U) = 0$  : **multi-phase / multi-component flow**  $= 0$

**Phase: m, component: M**

**mass conservation**

**volume constraints**

**def.: mass concentration**

**def.: mass flux**

**def.: phase velocity**

**def.: capillary pressure relation**

**constitutive eqs.**

 $\overline{\left( \phi\overline{N}_M^{\phantom{\dag}}\right)}$ *M M*  $\frac{M}{M}$  +  $\nabla \cdot U_M = q$ *t*\_\_  $\frac{\partial N_M}{\partial t} + \nabla \cdot \boldsymbol{U}_M =$  $\partial(\phi$  $N_M = \frac{1}{2} \sum_{m} S_m \rho \sqrt{n_m} n_m$  $\rho_{\scriptscriptstyle m^*}$   $\overline{\scriptscriptstyle m}$ 1  $\left( \nabla P_{_{m}}-\rho_{_{m}}G\nabla D\right)$  $V_m = -K \frac{K_m}{m} (\nabla P_m - \rho_m)$ *m*  $m = -K - m$  $=-K\frac{N_m}{\mu_m}(\nabla P_m-\rho_m G\nabla)$ *mM m m m m*  $U_{\scriptscriptstyle M}$  $=\frac{1}{\rho_{m^*}^2}\sum_{m}\rho_{m}^{\prime}n_{mM}\hat{V}_{mM}$ 1 ∑  $S_m = 1$   $\sum$ *m* = *M* $n_{mM}$  = 1  $P_{m_1} - P_{m_2} = P_{m_1,m_2}^c(S_{m_1},...).$  $m_1$   $m_2$   $-1$   $m_1, m_2 \cup m_1$  $\rho_{_{m}}=\rho_{_{m}}(P_{_{m}},n_{_{mM}})$ **Specific model**

#### **Example: simulate oil and gas recovery**

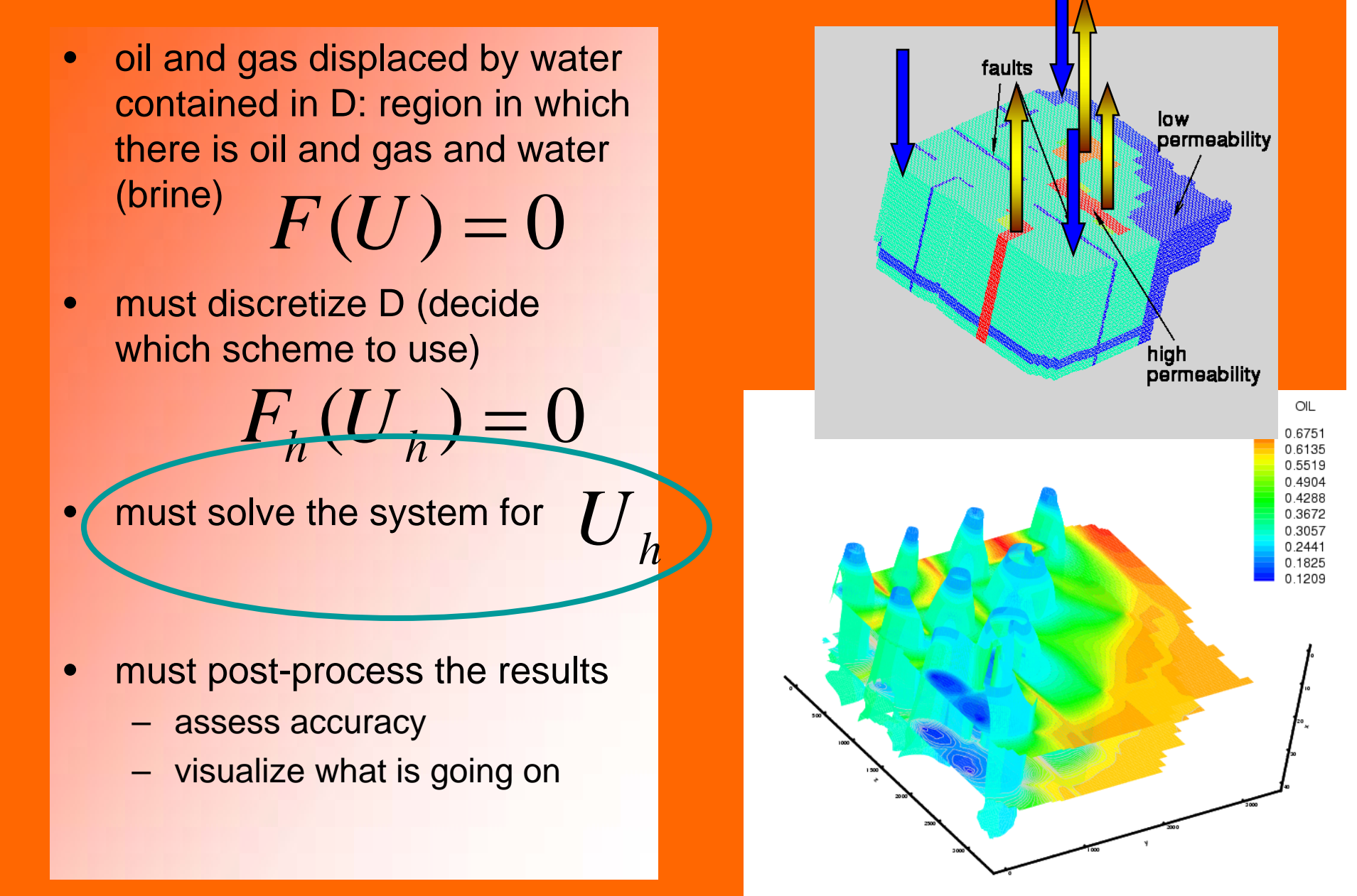

#### **My example: oil and gas recovery**

- original domain •faults low permeability high<br>permeability
- $\bullet$  decomposition into 20 processors

•results

- $\bullet$  how accurate is this solution ?
	- that is another story
	- MTH 65\* next year ?

### **Summary of choices: algorithm/implementation**

- $\bullet$ computing platform
	- serial / workstation
	- parallel / distributed memory: MPI
	- parallel / shared memory
	- parallel supercomputer (PetaFLOPS): a hybrid ?
- • discretization method
	- finite differences
	- finite elements
- $\bullet$  nonlinear solver
	- Newton-based:
		- » local convergence
		- » global convergence
- $\bullet$  linear solver
	- full or sparse matrix ?
		- direct
		- iterative

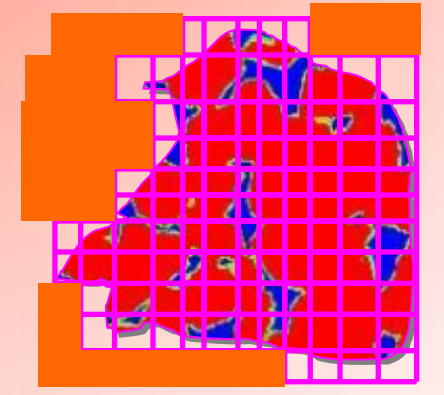

 $AU = b$ 

=**0**

 $\mathbf{F}(\mathbf{U})$ 

### **Choices:**

#### **programming environment**

#### **Interpretative environment Interpretative environment Compiled environment Compiled environment**

- •ex: MATLAB
- •quick development
- •workstation
- $\bullet$ graphics available
- •may not scale
- $\bullet$ not efficient
- •not parallel
- • portable
	- Windows, Unix, MAC ?
	- •but not to supercomputing platforms

- $\bullet$ ex.: FORTRAN, C, C++
- • requires post-processing (graphics output to files)
- • can reuse "dusty shelves" (legacy code)
- $\bullet$ can use highly optimized libraries
- • computational kernels as efficient as computer-ly possible
- •parallel (MPI)
- • can be made portable between supercomputing platforms

**In this class we will do both types of implementation**

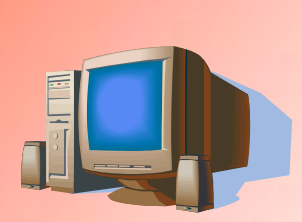

### **Class MTH 655/659 information**

- $\bullet$  Algorithms and theory
	- nonlinear problems: Newton-based for F(U)=0
	- linear solvers: Jacobi family, Krylov family (CG,PCG,GMRES)
	- parallel implementation theory
	- domain decomposition
	- multigrid
	- primer on optimization (nonlinear, continuous, unconstrained)
- $\bullet$ **Implementation** 
	- MATLAB prototypes for testing properties of algorithms and applications
	- Fortran (C for geeks) for REAL scientific computing
		- overview of Unix will be given
	- Fortran+MPI for parallel implementation on a cluste
- $\bullet$  Current information
	- http://www.math.oregonstate.edu/~mpesz/teaching/655\_W07/index. html

#### **Class MTH 655/659 information**

- Attendance in labs required:
	- Fridays **(8:30-)9:00-10:00 -(10:30)** in MLC
	- (start 8:30-can leave at 10:30)
	- must complete each lab project
- • Individual project: paper and (optional) presentation in March
- Fill out questionnaire
	- must have OSU ID and ONID username
- NO CLASS this Wednesday
	- some other no-class dates TBA
- $\bullet$  Reading/review:
	- http://www.math.oregonstate.edu/~mpesz/teaching/655\_W07/index. html

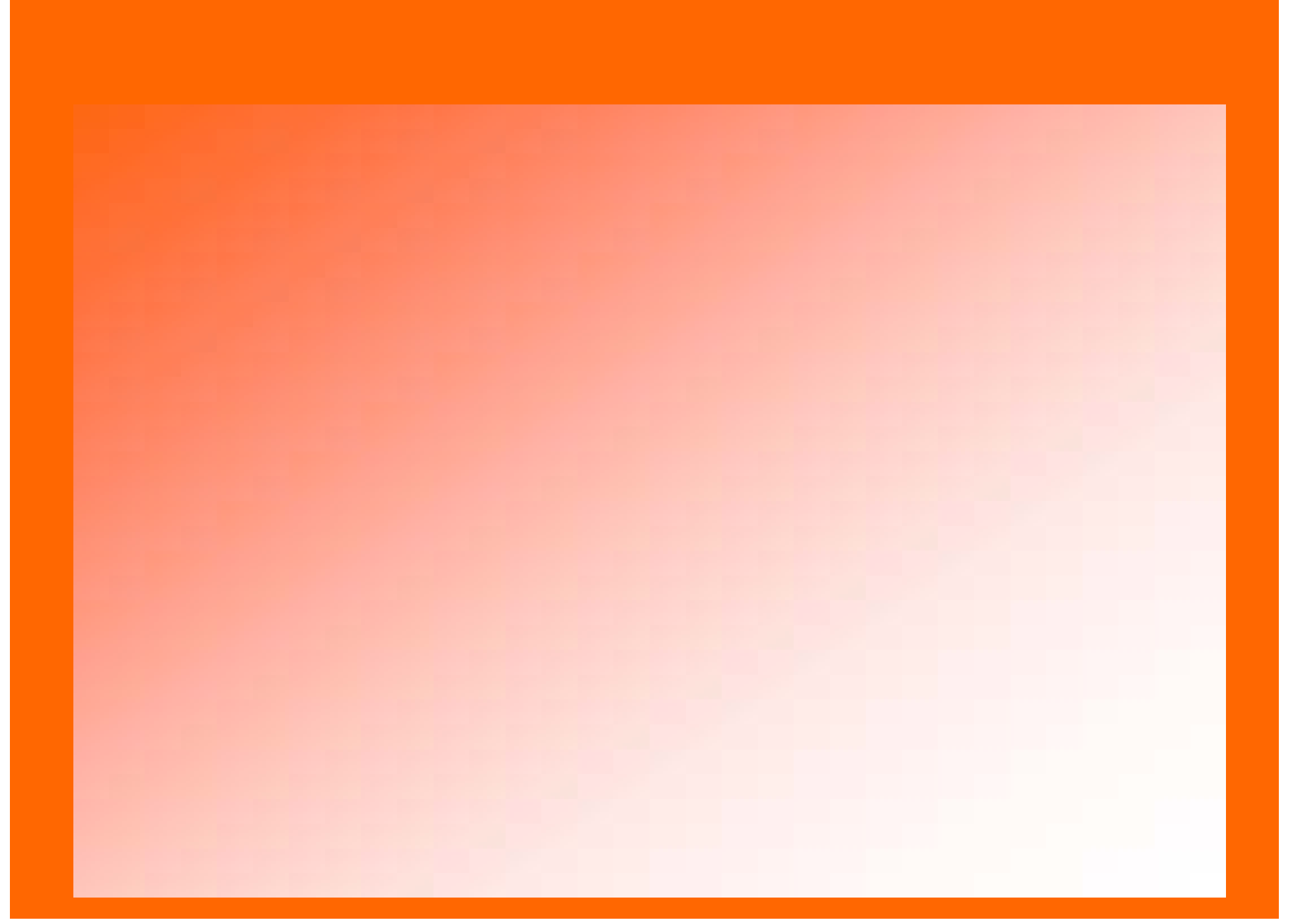